**AutoCAD Crack Free License Key (2022)**

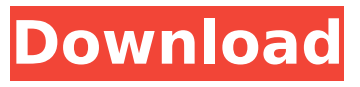

**AutoCAD For Windows [2022-Latest]**

Despite the name, AutoCAD Crack For Windows is not only a CAD program. It can also be used as a computer-aided manufacturing (CAM) application for the creation of machine parts, and can be used as a database with mobile or web apps and cloud computing. What's New? The latest version of AutoCAD Crack Free Download 2018, 2018.2, was released on October 22, 2018. Here's a list of new features and changes, as summarized by Autodesk: New Feature: Add/Edit Parts: Users

now have the ability to add parts and edit them independently. All you need is a graphics tablet, which now supports drawing. People can now modify the part's name and description, and modify the orientation of the part. If you move your stylus in any direction, the part moves, too. You can also rotate, resize and scale parts from its initial pose. These changes can be undone easily if you go back to the initial pose. You can now edit attributes of parts, like name, description, and any other settings. You can also rearrange parts. The Draw Order Tab: In addition to the many features in the Drawing Tab, you can now re-arrange or re-order the parts that have been created on the Drawing Tab. You can now check "On-Screen Coordinate Cursor", "Snap Grid To Selection",

"Docking Interchangeable Parts" and "Docking Interchangeable Parts Inside Viewports" on the Drawing Tab. The New Shape Style Tab: Now, you can access the new shape style tab to create new shapes. You can now directly change the color of lines, circles, and ellipses. The New Layer and Raster Image Tools Tab: The new Raster Image Tools tab provides a variety of new image editing tools and settings, including: You can now combine different images together as layers into a new layer, which can be unlocked or locked. You can now create and edit individual image layers. Image masking options: The new Masking tab allows you to make an image editable, selectable, and viewable, by masking it with another image or selection. The Image Canvas

## Tab: You can now easily convert or convert into a new image format. You can create new 2D-image files with a similar format

**AutoCAD Product Key Full Free Download**

Application programming interfaces (APIs) The AutoCAD Application Programming Interface (API) allows third-party developers to create plugins, create custom menus, manipulate the windows user interface, access and modify drawing files, and create new drawing files from existing files. The API is based on the set of Windows System DLLs, including WIN32 (Win32), OLE32 (oleaut32.dll), and the Microsoft Windows Kernel32.dll. API documentation and examples for developing add-ons are available at the

Autodesk Exchange. ObjectARX AutoCAD 2013 introduced a new development language, ObjectARX, derived from C++ and designed for developing AutoCAD extensions and plug-ins that extend AutoCAD's functions to specific fields. ObjectARX is used in the AutoCAD Architecture product to generate Autodesk Revit files. The ObjectARX language was designed to be portable and scalable, which means that the same code can run on Windows, Mac, and Linux. The language is object-oriented and supports inheritance, polymorphism, and multiple inheritance. It provides functions for objects, such as drawing and sequence objects, which can be used by developers. As the language is part of the AutoCAD code base, it is accessible to AutoCAD users, which

can make it attractive to extend the product in new and creative ways. ObjectARX is available for AutoCAD version 2013 and newer. ObjectARX was initially developed by a group of developers who worked for the firm Hillel Software LLC, but is now managed by the Autodesk Developer Network. Visual LISP The Visual LISP programming language was designed to work with AutoCAD and was included in AutoCAD 2007. Like ObjectARX, it is a visual programming language, and like Visual LISP, is known as a domain-specific language (DSL). Unlike other DSLs, such as language extensions in Java and Visual Basic, LISP is a statically typed language. Visual LISP is based on the HyperLISP language. A variation of LISP called J-LISP, known as ListL, is used by

some students and instructors at MIT as a way of writing software in Lisp-like notation. Like ObjectARX, Visual LISP uses existing DLLs in the Windows OS to implement its code. VBScript ca3bfb1094

\* Right click on the Autodesk Autocad Icon. \* Then click on the Settings Icon \* Click on the 'Enable third-party software' \* A new window will pop up. Click on the 'Trouble shooting' button. \* It will open the 'Systems' window. Click on the 'Run Adobe Flash Player' button \* A new window will open. Click on the 'Run Adobe Flash Player' button \* Click on the 'Scan for malware' \* A new window will pop up. Click on the 'Clean Adobe Flash Player' button \* A new window will pop up. Click on the 'Done' button \* Click on the 'Unlock' button. \* Close the Autocad \* Re-open the Autocad. When you will run the Autocad, it will tell that you are running the trial version. You can continue using the Autocad. Steps to create a

## shape Open Autocad. Click on the 'Draw' button. Open the 'Shapes' Window. Click on the 'Create' button. Click on the 'Shape' button and choose the shape. Select the area of the shape where you want to create the table. Click on the 'Insert tab' in the tool bar. Click on the 'Rectangle' button and choose the angle where you want the edges of the shape. Click on the 'Insert' button. Right click on the newly inserted rectangle and click on the 'Format' button. Click on the 'Vertical Alignment' button and select 'Center'. Right click on the newly inserted rectangle and click on the 'Format' button. Click on the 'Horizontal Alignment' button and select 'Center'. Right click on the newly inserted rectangle and click on the 'Format' button. Click on the 'Thickness' button

and select 3. Right click on the newly inserted rectangle and click on the 'Format' button. Click on the 'Elevation' button and select 5. Right click on the newly inserted rectangle and click on the 'Format' button. Click on the 'Fl

**What's New In?**

Protect your models from unwanted changes. Containment is now supported by Block Visibility, which removes model elements from view, preventing accidental changes to your model. Maintain consistency when updating existing features. Add a label and prevent it from moving or moving your model. Connect and transfer data from industry-leading CAD applications. With the new ReadMe functionality, users can import, link,

## and export data and references from AutoCAD and other applications. Continue to receive free and professional support from the AutoCAD team. Visit the AutoCAD Support page to receive the latest news. New features and enhancements in AutoCAD Cloud 2020 Navigate your model as if it were a flat image, with unlimited space. Download entire sets of data from web-based files. Search and filter your data. Inspect and repair geometry from within a web browser. Keep it organized with a project tree. Export your files to a new, native webbased format. With easy access to AutoCAD software, the Internet, and cloud storage, AutoCAD Cloud is a subscription-based web-based product that delivers access to all of AutoCAD's

products and services, including

11 / 15

AutoCAD and AutoCAD LT. Additional features include: Draw vectors on top of models and other drawings Batch edit and export of drawings Edit and export DWG, DWF, DXF, PDF, and SVG Use Cloud to access AutoCAD Cloud in a browser Import from other native web-based formats Multi-document models Perform a breadth-first search in a model Create PDFs and DXF export files AutoCAD Quickstart for iOS adds AutoCAD functionality to iOS devices, including tablets. Start working on drawings with tools that are familiar to you and ready to go. The iOS version of AutoCAD is not a replacement for AutoCAD on your Mac. The iOS version runs on iPhone, iPad, and iPod touch devices. It will not run on the Microsoft Surface tablets. AutoCAD Quickstart for iOS is free. To start drawing, you need

a 2016 version of AutoCAD, or a newer version that supports the current iOS release. iOS-specific features: No

Supported graphics card: NVIDIA GTX660 or later. 1 GB VRAM required (2GB is recommended for best performance). NVIDIA SLI certified (Dual-video card configurations not supported). Minimum screen resolution: 720p. DirectX 11.0c (DX11) required. Windows 7 or later (Windows XP, Vista are not supported). Logitech G910 Orion Spectrum The logitech G910 Orion Spectrum is a keyboard designed to make your playing that much more enjoyable. An ergonomic, contoured design lets you reduce

[https://www.touchegraphik.com/wp-](https://www.touchegraphik.com/wp-content/uploads/2022/07/AutoCAD__Full_Product_Key_X64_March2022.pdf)

[content/uploads/2022/07/AutoCAD\\_\\_Full\\_Product\\_Key\\_X64\\_March2022.pdf](https://www.touchegraphik.com/wp-content/uploads/2022/07/AutoCAD__Full_Product_Key_X64_March2022.pdf) <https://market.harmonionline.net/advert/autocad-crack-free-for-windows/> <https://kramart.com/autocad-crack-free-registration-code-latest/> <https://livehealthynews.com/wp-content/uploads/2022/07/jaelkeli.pdf> <https://goldcoastuae.com/wp-content/uploads/2022/07/yasneth.pdf> <https://jacobeachcostarica.net/autocad-2019-23-0-crack-latest/> <https://startupsdb.com/wp-content/uploads/2022/07/AutoCAD-14.pdf> [https://louistomlinsonfrance.com/wp-content/uploads/2022/07/AutoCAD\\_X64.pdf](https://louistomlinsonfrance.com/wp-content/uploads/2022/07/AutoCAD_X64.pdf) <https://countymonthly.com/advert/autocad-crack-activation-latest-2022/>

<https://giovanimaestri.com/2022/07/24/autocad-crack-lifetime-activation-code-5/> <http://boardingmed.com/?p=28476>

<https://ayusya.in/autocad-activation-download-for-windows-updated-2022/>

<https://look-finder.com/wp-content/uploads/2022/07/AutoCAD-43.pdf>

<http://www.fangyao.org/wp-content/uploads/2022/07/charhaj.pdf>

<https://www.lafeedulogis.ch/?p=5080>

<https://travelsarkar.com/wp-content/uploads/2022/07/AutoCAD-15.pdf>

<https://tcv-jh.cz/advert/autocad-keygen-download-for-pc/>

<https://kunamya.com/autocad-crack-3264bit-2/>

<https://greenearthcannaceuticals.com/autocad-crack-keygen-full-version/>